## INSTRUCTIONS FOR COMPLETING THE OFFICER STATEMENT (OS) PROMOTION YEAR 2005

- Save this OS pdf document template to your local C drive.
- Use a basic word processing software (e.g., WordPad or other text editor) to create your 'comments' document.
- Use the spell check features of the word processing software to check spelling.
- Save the 'comments' document to your local C drive.
- Copy the text from the word processor & paste onto the blank OS form on page 2 below.
- Enter your information at the top of the form (PHS serial number, name, and category).
- Print the form then sign and date.
- Fax the form to: (301) 480-1436 or (301) 480-1407.
- The form is due to OCCO by December 31, 2004, to ensure review by the 2005 promotion boards.
- This form will be posted in the blue section of your eOPF.
- Only the current year's OS will be reviewed by the promotion boards. NOTE: The 2004 OS will NOT be provided to the 2005 promotion boards.

## **ADDITIONAL GUIDEINES & SUGGESTIONS:**

- Utilize a "bullet" format for ease of review (use a "dash" as done here).
- Repeat the questions being addressed in the body of the form. This assists in clarity and review of document by board members.
- The Adobe Reader program does not recognize special characters and formatting (e.g., bold, underline, italics, etc.) so avoid using these characters.
- The Adobe Reader program does not recognize different font sizes, so there is no need to adjust fonts. (if you have full Adobe package & can adjust fonts, use no smaller than Times New Roman 11 point font)
- When completed, assure that text fits in space allowed (doesn't scroll off the screen), and prints correctly.

NOTE: If you need a copy of the Adobe Reader, go to: http://www.adobe.com/products/acrobat/readstep2.html

## **OFFICER'S STATEMENT** for 2005 Promotion Board Review

|                                                                                                    | PHS SERIAL NUMBER                                                             |
|----------------------------------------------------------------------------------------------------|-------------------------------------------------------------------------------|
| SECTION I Officer Information: enter your PHS serial number                                                                                                    | er in boxes in upper right corner and enter name and category below.          |
| Officer Name                                                                                                    | Professional Category (e.g., Medical, Nurse, Health Services, Pharmacy, etc.) |
|                                                                                                    |                                                                               |
| DOUTONIT ALL ALORS ALL ALORS AND ALL ALORS AND ALORS AND | 4. 4. 4. 4. 4. 4. 4. 4. 4. 4. 4. 4. 4. 4                                      |
| ECTION II Address the following three points in bullet format                                                                                                    | t in the space provided (any additional sheets will be discarded).            |
| 1. Your support of PHS Commissioned Corps activities.                                                                                                    |                                                                               |
| 2. Your commitment to visibility as an officer (including fr                                                                                                    | requency and occasion of wearing the uniform).                                |
| 3. Your vision and expectations of a career in the PHS Cor                                                                                                    | mmissioned Corps, including commitment to the USPHS mission.                  |
| 1. Support of PHS Commissioned Corps activities                                                                                                    | S.                                                                            |
|                                                                                                    |                                                                               |
|                                                                                                    |                                                                               |
|                                                                                                    |                                                                               |
|                                                                                                    |                                                                               |
|                                                                                                    |                                                                               |
|                                                                                                    |                                                                               |
|                                                                                                    |                                                                               |
|                                                                                                    |                                                                               |
|                                                                                                    |                                                                               |
|                                                                                                    |                                                                               |
|                                                                                                    |                                                                               |
|                                                                                                    |                                                                               |
|                                                                                                    |                                                                               |
|                                                                                                    |                                                                               |
|                                                                                                    |                                                                               |
|                                                                                                    |                                                                               |
|                                                                                                    |                                                                               |
|                                                                                                    |                                                                               |
|                                                                                                    |                                                                               |
|                                                                                                    |                                                                               |
|                                                                                                    |                                                                               |
|                                                                                                    |                                                                               |
|                                                                                                    |                                                                               |
|                                                                                                    |                                                                               |
|                                                                                                    |                                                                               |
|                                                                                                    |                                                                               |
|                                                                                                    |                                                                               |
|                                                                                                    |                                                                               |
|                                                                                                    |                                                                               |
|                                                                                                    |                                                                               |
|                                                                                                    |                                                                               |
|                                                                                                    |                                                                               |
|                                                                                                    |                                                                               |
|                                                                                                    |                                                                               |
|                                                                                                    |                                                                               |
|                                                                                                    |                                                                               |
|                                                                                                    |                                                                               |
|                                                                                                    |                                                                               |
|                                                                                                    |                                                                               |
|                                                                                                    |                                                                               |
|                                                                                                    |                                                                               |
|                                                                                                    |                                                                               |
|                                                                                                    |                                                                               |
|                                                                                                    |                                                                               |
|                                                                                                    |                                                                               |
|                                                                                                    |                                                                               |
|                                                                                                    |                                                                               |
|                                                                                                    |                                                                               |
|                                                                                                    |                                                                               |

SECTION III -- Signature

**Signature & Date:** 

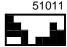